# ROZPOČETNICTVÍ Kalkulace

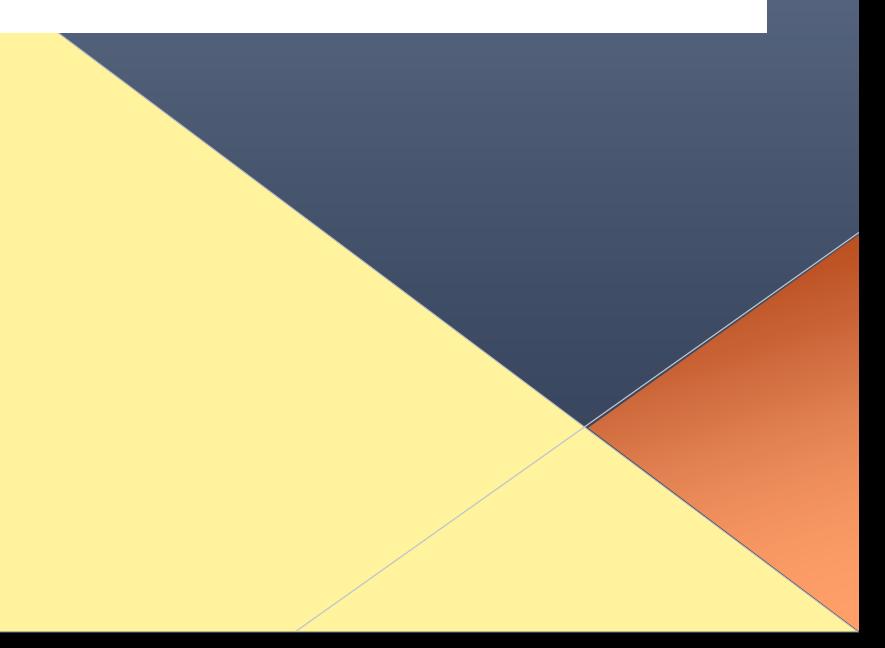

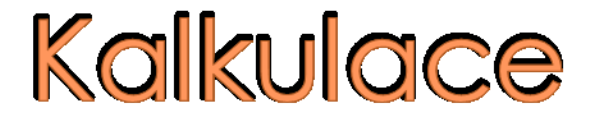

Kalkulace = předběžné stanovení nebo následné zjištění vlastních nákladů a ostatních složek ceny na jednotku výkonu.

Jednotka výkonu = kalkulační jednice

### Předmět kalkulace

- Výkony vytvořené vlastní činností
- · Nakupované výkony

# **Druhy kalkulací**

- Podle doby, kdy se sestavují:
- Předběžná
- Operativní
- Plánová
- Propočtová
- Výsledná
- Podle druhu použitých nákladů:
- **Operativní**
- **Plánové**
- **Propočtové**

# Členění nákladů v kalkulaci

Přímé

#### Nepřímé -Rozvrhová základna

### Kalkulační vzorec

- 1. Přímý materiál
- 2. Přímé mzdy
- 3. Ostatní přímé náklady
- 4. Výrobní režie
- 
- 
- 
- 
- 
- 

## Stanovení přímých nákladů na kalkulační jednici

Přímý mat. v Kč = norma množství x cena za jednotku

Přímé mzdy v Kč = norma času x tarifní sazba za

# Stanovení nepřímých nákladů na kalkulační jednici

1. Zjistit celkový objem nepřímých nákladů 2. Vypočíst podíl režijních nákladů na kalkulační jednici – rozvrhová základna

- Kalkulace dělením
- a) Prostým
- b) Pomocí poměrových čísel
- **Kalkulace přirážkové** a) Peněžní b) Naturální

## Hlavní rozdíly mezi rozpočtem a kalkulací

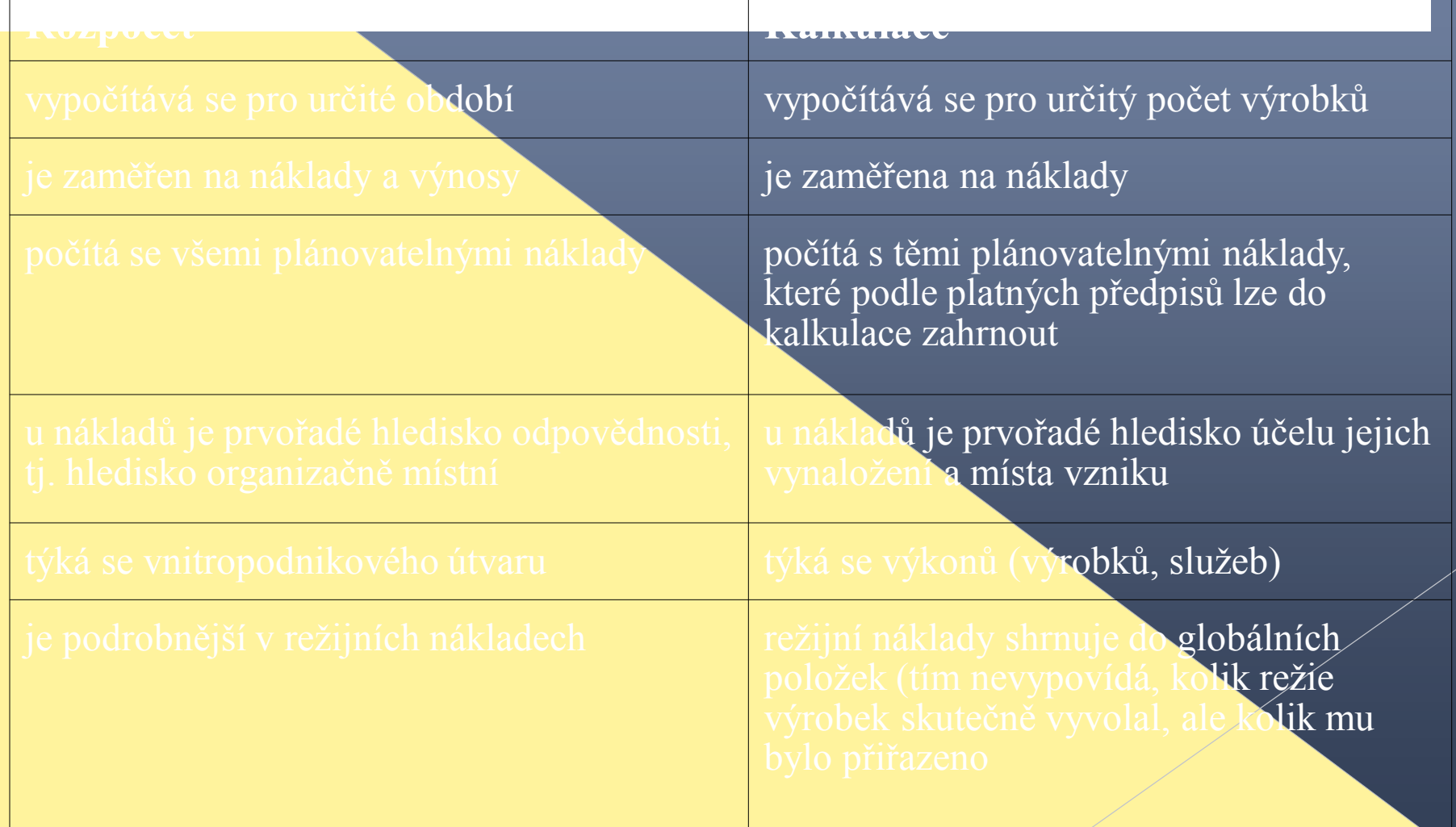